Od: Odesláno: Komu: Předmět: Přílohy:

Czech Ops Objednavky < Objednavky.CZ@takeda.com> 1. října 2019 9:28

RE: Objednávka KD Standardni obchodni podminky SHIRE.pdf

Dobrý den, potvrzuji přijetí Vaší objednávky, kterou tímto plně akceptujeme, děkujeme. Zboží dodáme zítra. Předpokládaná cena zboží bez DPH činí 2.488.116,-Kč.

S pozdravem/ Kind regards

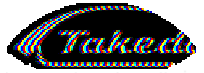

Better Health, Brighter Future

Customer service **Shire Czech** Shire is now part of Takeda Národní 135/14 110 00 Praha 1, Czech Republic Office: +420 225 379 701

objednavky.cz@shire.com

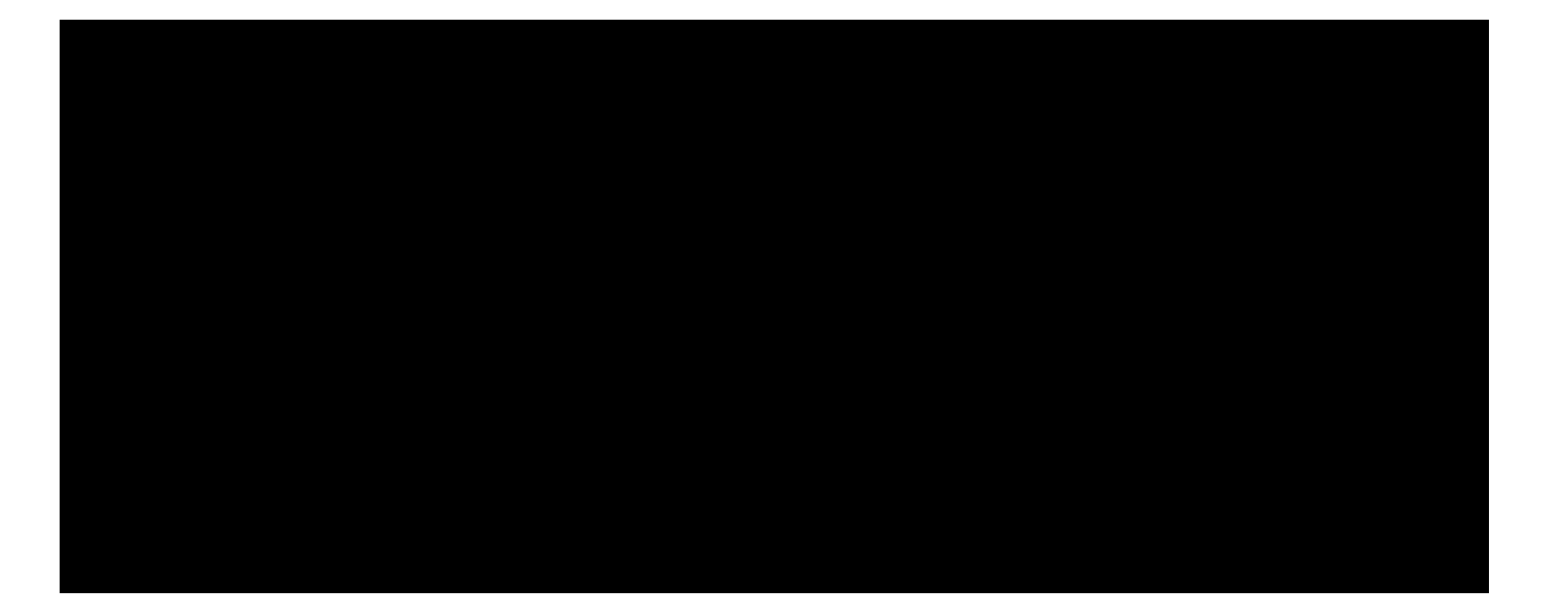